## SAP ABAP table FKKINV UNIT PUBLIC DATA {Invoicing Unit (Public Data)}

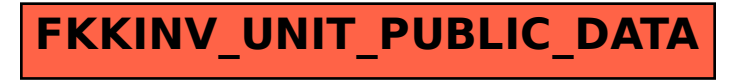